### Lecture 2: Some Basic Vocabulary of Computer and Network Security and a Brief Review of Classical Encryption Techniques

#### Lecture Notes on "Computer and Network Security"

#### by Avi Kak (kak@purdue.edu)

January 11, 2024

3:45pm

©2024 Avinash Kak, Purdue University

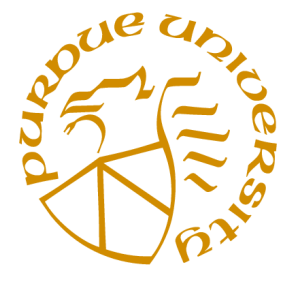

Goals:

- To introduce the rudiments of the vocabulary of computer and network security and that of encryption/decryption.
- To trace the history of some early approaches to cryptography and to show through this history a common failing of humans to get carried away by the technological and scientific hubris of the moment.
- Simple Python and Perl scripts that give you pretty good security for confidential communications. Only good for fun, though.

# **CONTENTS**

<span id="page-1-0"></span>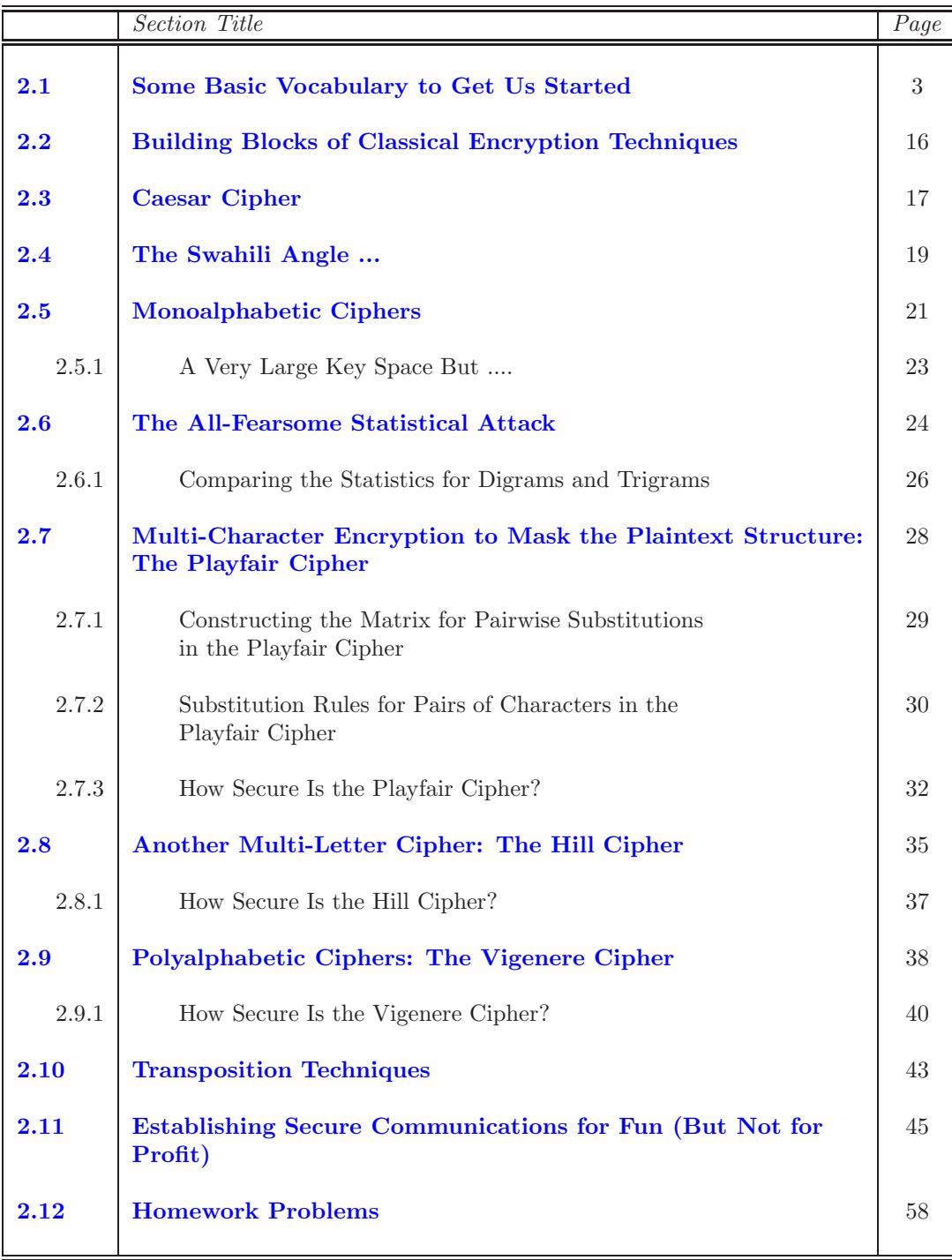

# <span id="page-2-0"></span>2.1 SOME BASIC VOCABULARY TO GET US STARTED

I'll start this section with some basic vocabulary of encryption and decryption, since that's the primary focus of the beginning lectures in this series. Subsequently, I'll also review some of the basic vocabulary of computer and network security from a more systems perspective.

So let's start with encryption and decryption:

plaintext: This is what you want to encrypt

ciphertext: The encrypted output

- enciphering or encryption: The process by which plaintext is converted into ciphertext
- encryption algorithm: The sequence of data processing steps that go into transforming plaintext into ciphertext. Various parameters used by an encryption algorithm are derived from a secret key. In cryptography for commercial and other civilian applications (and, not uncommonly, these days even for military applications), the encryption and decryption algorithms are placed in the public domain. [Just think of the consequences of keeping the algorithms secret. First and foremost, a secret algorithm is less likely to be subject

to the same level of testing and scrutiny that a public algorithm is. And, assuming that a secret algorithm is used for all communications within an organization, what if a disgruntled employee posted the algorithm anonymously on WikiLeaks?]

secret key: A secret key is used either to set some or all of the various parameters used by the encryption algorithm or for directly mixing with the plaintext. The important thing to note is that, in classical cryptography, the same secret key is used for encryption and decryption. It is for this reason that classical cryptography is also referred to as **symmetric key cryptography**. On the other hand, in the more recently developed cryptographic algorithms, the encryption and decryption keys are not only different, but also one of them is placed in the public domain. Such algorithms are commonly referred to as **asymmetric key cryptography**, public key cryptography, etc.

deciphering or decryption: Recovering plaintext from ciphertext

- decryption algorithm: The sequence of data processing steps that go into transforming ciphertext back into plaintext. In classical cryptography, the various parameters used by a decryption algorithm are derived from the same secret key that was used in the encryption algorithm. In modern cryptography, the decryption algorithm mixes the secret key with the ciphertext but in a manner that is inverse of what was done by the encryption algorithm.
- cryptography: The many schemes available today for encryption and decryption

cryptographic system: Any single scheme for encryption and decryption

cipher: A cipher means the same thing as a "cryptographic system"

- block cipher: A block cipher processes a block of input data at a time and produces a ciphertext block of the same size.
- stream cipher: A stream cipher encrypts data on the fly, usually one byte at at time.
- cryptanalysis: Means "breaking the code". Cryptanalysis relies on a knowledge of the encryption algorithm (that for civilian applications should be in the public domain) and some knowledge of the possible structure of the plaintext (such as the structure of a typical inter-bank financial transaction) for a partial or full reconstruction of the plaintext from ciphertext. Additionally, the goal is to also infer the key for decryption of future messages.

The precise methods used for cryptanalysis depend on whether the "attacker" has in their possession just one item of ciphertext, or pairs of plaintext and ciphertext. The cryptanalysis methods also depend on how much structure there exists in the plaintext, and how much of that structure is known to the attacker.

Cryptanalysis may exploit the possibility that some aspect of the structure of the plaintext may survive in the ciphertext.

key space: The total number of all possible keys that can be used in a cryptographic system. For example, DES uses a 56-bit key. So the key space is of size  $2^{56}$ , which is approximately the same as  $7.2 \times 10^{16}$ .

- brute-force attack: When encryption and decryption algorithms are publicly available, **as they generally are**, a brute-force attack means trying every possible key on a piece of ciphertext until an intelligible translation into plaintext is obtained.
- codebook attack: In general, a codebook is a mapping from the plaintext symbols to the ciphertext symbols. In old times, the two endpoints of a military communication link would have the same codebook that would be composed of sheets, with a different sheet to be used for each day. In a codebook attack, the attacker tries to acquire as many as possible of the mappings between the plaintext symbols and the corresponding ciphertext symbols. The data thus accumulated can give the attacker a headstart in breaking the code. In modern times, you can think of a codebook as the mapping between the plaintext bit blocks and the ciphertext bit blocks, with a ciphertext bit block being related to the corresponding plaintext bit block through an encryption key. If you can collect the mappings between all possible plaintext bit-blocks and their corresponding ciphertext bit-blocks, you have broken the code regardless of the secret key used. Can you explain why?]
- algebraic attack: You express the plaintext-to-ciphertext relationship as a system of equations. Given a set of (plaintext, ciphertext) pairs, you try to solve the equations for the encryption key. As you will see, encryption algorithms involve nonlinearities. In algebraic attacks, one attempts to introduce additional variables into the system of equations and make nonlinear equations look linear.
- time-memory tradeoff in attacking ciphers: The brute-force and the codebook attacks represent two opposite cases in terms of **time versus** memory needs of the algorithms. Pure brute-force attacks have very little memory needs, but can require inordinately long times to

scan through all possible keys. On the other hand, codebook attacks can in principle yield results instantaneously, but their memory needs can be humongously large. Just imagine a codebook for a 64-bit block cipher; it may need as many as  $2^{64}$  rows in it. In some cases, by trading off memory for time, it is possible to devise more effective attacks that are sometimes referred to as *time-memory tradeoff attacks*. As a specific example of time-memory tradeoff, we may be able to reduce the time taken by a brute-force attack if we use memory to store intermediate results obtained from the current computational steps (assuming they can help us avoid unnecessary search later during the computations). You will see examples of such tradeoffs in Lecture 24 when we talk about password cracking with rainbow tables.

cryptology: Cryptography and cryptanalysis together constitute the area of cryptology

\*\*\*\*\*\*\*\*\*\*\*

That brings us to the vocabulary related to the systems side of computer and network security. For this vocabulary, I am going to borrow significantly from Google's Android Security Reports. You can download the 2018 report from:

```
https://source.android.com/security/reports/Google_Android_Security_2018_Report_Final.pdf
```
I believe 2018 was the last year for which the Google Android team issued such a security report. Subsequently, these were replaced by White Papers. Here is a link to the 2023 White Paper that deals with the enterprise-level security features of Android devices:

I'll mention this white paper again in Lecture 32 whose focus is security issues related to mobile devices. The 2024 version of this document is not out yet — they are usually issued in April of each year. By the way, you can get all such Android related security reports through the following link:

#### <https://source.android.com/security/overview/reports>

In addition to the reports cited above, the following 2019 document from Cisco is also a great (and a highly readable) source of systems side of security vocabulary:

```
https://engineering.purdue.edu/ece404/Resources/CISCO_cybersecurity_report_2019.pdf
```
And here is hot off the press "The Year in Review – 2023" security report from Cisco:

[https://blog.talosintelligence.com/content/files/2023/12/2023\\_Talos\\_Year\\_In\\_Review.pdf](https://blog.talosintelligence.com/content/files/2023/12/2023_Talos_Year_In_Review.pdf)

This document from Cisco focuses on the new security vulnerabilities that have been created as the enterprise-level computing services adapt to remote work by the employees.

In what follows, I'll go back to the 2018 Android security report for defining certain systems based security terms that I believe will be with us for a long time to come:

backdoor: A backdoor allows an intruder to get inside a networked device without user authentication credentials. Backdoors may be created by

malware that a user may inadvertently install in the device through a phishing attack. Backdoors may also be created by exploiting vulnerabilities in the security protocols used in a networked device.

- commercial spyware: Any application that transmits sensitive information off the device without user consent and does not display a persistent notification that this is happening. Legitimate forms of these apps can be used by parents to track their children. However, these apps can be used to track a person (a spouse, for example) without their knowledge or permission if a persistent notification is not displayed while the data is being transmitted.
- denial of service: As the name implies, the goal of a denial-of-service attack is to prevent legitimate users from accessing a network **resource.** Malware planted or inadvertently installed in a machine may turn it into a device for mounting a denial-of-service attack on a network resource.
- hostile downloader: An application that is not in itself potentially harmful, but downloads other potentially harmful apps. For example, a gaming app that does not contain malicious code, but persistently displays a misleading "Security Update" link that installs harmful apps.
- mobile billing fraud: An application that charges the user in an intentionally misleading way. Mobile billing fraud is divided into 1. sms fraud, 2. call fraud, and 3. toll fraud based on the type of fraud being committed.
	- 1. sms fraud: An application that charges users to send **premium SMS** without consent, or tries to disguise its SMS activities by hiding disclosure agreements or SMS messages from the mobile operator notifying the user of charges or confirming subscription. [The text messages normally used by most of us typically cost

little to nothing. However, there is another category of text messages — for downloading ringtones, music clips, adult content, games, etc., and also for voting in TV shows based on performance competition — that are used for what are known as Mobile Premium SMS/MMS services. Using such services leads to noticeable charges on your phone bill. By law, the phone numbers for such services must begin with "19".]

Some apps, even though they technically disclose SMS sending behavior introduce additional tricky behavior that accommodates sms fraud. Examples of this include hiding any parts of disclosure agreement from the user, making them unreadable, conditionally suppressing SMS messages the mobile operator sends to inform user of charges or confirm subscription.

- 2. call fraud: An application that charges users by making calls to premium-rate telephone numbers without user consent. [Premium-rate telephone numbers are used by the providers of directory services, adult chat lines, and other business organization to provide services for which the charges appear on your phone bill. The phone company sends a portion of what is charged to the service provider.]
- 3. toll fraud: An application that tricks users to subscribe or purchase content via their mobile phone bill.

Toll Fraud includes any type of billing except Premium SMS and premium calls. Examples of this include: Direct Carrier Billing, WAP (Wireless Access Point), or Mobile Airtime Transfer.

WAP fraud is one of the most prevalent types of Toll fraud. WAP fraud can include tricking users to click a button on a silently loaded transparent WebView. Upon performing the action, a recurring subscription is initiated, and the confirmation SMS or email is often hijacked to prevent users from noticing the financial transaction.

phishing: An application that pretends to come from a trustworthy source, requests a user's authentication credentials and/or billing information, and sends the data to a third party. This category also applies to apps that intercept the transmission of user credentials in transit. Common targets of phishing include banking credentials, credit card numbers, or online account credentials for social networks and games.

mobile unwanted software (MUwS): Any application that collects at least one of the following without user consent:

- Information about installed applications
- Information about third-party accounts
- Names of files on the device

This includes collecting the actual list of installed applications as well as partial information like information about currently active apps.

privilege escalation: An application that compromises the integrity of the system by breaking the application sandbox, or changing or disabling access to core security-related functions. Privilege escalation can allow an app to steal credentials from other apps and to prevent its own removal. [The Meltdown and Spectre processor vulnerabilities — especially the former — that recently burst into the scene could, for example, be used for privilege escalation. These vulnerabilities are related to how the processors optimize task execution by using speculative algorithms that, as recently discovered, come with dangerous side effects.]

Privilege escalation apps that root devices without user permission are classified as rooting apps.

- ransomware: This type of malware makes your computer unusable by encrypting all your files. The decryption key is held by the attackers and its release made conditional on their receiving a crypto-currency payment from you. The Google report definition of this malware mentions the following different types of ransomware apps:
	- Ransomware that locks a user out of their device and demands money to restore user control.
	- Ransomware that encrypts data on a device and demands payment, ostensibly to decrypt data again.

 Ransomware that leverages device policy manager features and cannot be removed by the user.

rooting: A privilege escalation app that roots the device.

There is a difference between malicious rooting apps and non-malicious rooting apps.

Non-malicious rooting apps let the user know in advance that they are going to root the device and they do not execute other potentially harmful actions.

Malicious rooting apps do not inform the user that they will root the device, or they inform the user about the rooting in advance but also execute other harmful actions.

- spam: Refers to the unsolicited, unwanted, and frequently annoying email messages that land in your computer or mobile device. The word "spamming" refers to an application that sends unsolicited commercial messages to the user's contact list or uses the device as an email spam relay.
- spyware: An application that transmits sensitive information off the device.

Transmission of any of the following without disclosures or in a manner that is unexpected to the user are sufficient to be considered spyware:

- contact list
- photos or other files not owned by the application
- content from user email
- $\bullet$  call log
- SMS log
- web history or browser bookmarks of the default browser
- information from the data directories of other apps.

Behaviors that can be considered as spying on the user can also be flagged as spyware. For example: recording audio or recording calls made to a phone, stealing application data, etc.

- SSL/TLS: More than anything else, it is the certificate based client and server authentication made possible by the SSL/TLS protocol that makes e-commerce possible. An SSL/TLS certificate for an e-commerce website makes available the public key used by the website. Your digital device would know how to authenticate that public key in order to establish that the website is genuine. SSL stands for "Secure Socket Layer" and TLS for "Transport Layer Security". For practical purposes, they are one and the same thing.
- TCP/IP: TCP and IP are two different foundational protocols that govern how information is exchanged between two different hosts in the internet. You can think of TCP as sitting on top of IP. Whereas IP specifies how a host may use the IP addressing scheme to send data packets to another host, the TCP protocol adds handshaking to this interaction in order to make sure that every data packet sent by a host was actually received by the other host.
- tor: Tor is a route anonymizing protocol that makes it easier for folks in countries with heavy censorship and controls to access foreign websites like Google and Facebook.
- trojan: An application that appears to be benign, such as a game that claims only to be a game, but that has the power to engage in

undesirable behavior vis-a-vis the user. This classification is usually used in combination with other categories of harmfulness. In general, a trojan has an innocuous app component and a hidden harmful component. For example, a tic-tac-toe game that, in the background and without the knowledge of the user, sends premium SMS messages from the user's device.

VPN: VPN (for Virtual Private Network) is an overlay network that allows a set of hosts to communicate with one another confidentially using IPSec, which is a secure version of the IP protocol.

Several of the definitions shown above were taken verbatim from the previously cited Google report on Android security. Although the definitions taken from the Google report are specifically for the Android platform, most of them apply universally to all platforms. In any case, being open-source, the Android platform figures prominently in the research literature dealing with computer and network security. I will have more to say about this platform in Lecture 32.

\*\*\*\*\*\*\*\*\*\*\*

Before leaving this section, I'd like to draw the reader's attention to the following websites:

- 1. [Krebs On Security Blog Entry on Who's Attacking Whom? Realtime Attack Trackers](https://krebsonsecurity.com/2015/01/whos-attacking-whom-realtime-attack-trackers/)
- 2. [Digital Attack Map](http://www.digitalattackmap.com/#anim=1&color=0&country=ALL&list=0&time=17895&view=map)

The first is a blog entry by Brian Krebs who is one of the most famous and influential bloggers in the computer security area. He was a reporter for Washington Post from 1995 to 2009. This particular blog entry is about the different trackers out there for visualizing in real-time the ongoing attacks on a world-wide basis.

And the second link above shows one of the trackers in action. The attacks displayed in this manner are usually detected with the help of honeypots that are typically installed around the globe. [As described in Section 22.6 of Lecture 22, a honeypot is a specially configured machine — often a virtual machine these days — that presents a specific network profile to the rest of the internet for the purpose of attracting malware. Consider an attacker who wants to exploit a particular vulnerability in the HTTPD servers for the purpose of installing his malware. The attacker, not really caring where exactly he finds such server hosts, chooses to scan large blocks of IP addresses more or less randomly. In order to capture the attacker's malware, a honeypot would act exactly like the HTTPD server the attacker is hoping to find. The honeypot would download the malware but would not activate it. Since the visual representation of the attacks shown in the map is quite powerful, people wonder as to what extent the map represents the total reality of internet attacks. For the most part, what you see in the map are standard network attacks on the different ports and with respect to a set of well-known vulnerabilities. Nonetheless, it is a great map to look at  $-$  a great motivator for learning about the ins and outs of computer and network security.

# <span id="page-15-0"></span>2.2 BUILDING BLOCKS OF CLASSICAL ENCRYPTION TECHNIQUES

- Two building blocks of all classical encryption techniques are substitution and transposition.
- Substitution means replacing an element of the plaintext with an element of ciphertext.
- The same overall substitution rule may be applied to every element of the plaintext, or the substitution rule may vary from position to position in the plaintext.
- Transposition means rearranging the order of appearance of the elements of the plaintext.
- Transposition is also referred to as permutation.
- Transposition may also be carried out after substitution. As you will see, modern algorithms rely on multiple rounds of transposition and substitution.

## <span id="page-16-0"></span>2.3 CAESAR CIPHER

- This is the earliest known example of a substitution cipher.
- Each character of a message is replaced by a character three position down in the alphabet.

plaintext: are you ready ciphertext: DUH BRX UHDGB

• If we represent each letter of the alphabet by an integer that corresponds to its position in the alphabet, the formula for replacing each character p of the plaintext with a character c of the ciphertext can be expressed as

$$
c = E(3, p) = (p+3) \mod 26
$$

where  $E()$  stands for encryption. If you are not familiar with modulo division, the mod operator returns the integer remainder when  $p + 3$  is divided by 26, the number of letters in the English alphabet. We are obviously assuming case-insensitive encoding with the Caesar cipher.

 A more general version of this cipher that allows for any degree of shift would be expressed by

$$
c = E(k, p) = (p+k) \mod 26
$$

The formula for decryption would be

$$
p = D(k, c) = (c - k) \mod 26
$$

 $\bullet$  In these formulas,  $k$  would be the secret key. As mentioned earlier,  $E()$  stands for encryption. By the same token,  $D()$ stands for decryption.

### <span id="page-18-0"></span>2.4 THE SWAHILI ANGLE ...

- A simple substitution cipher obviously looks much too simple to be able to provide any security, but that is the case only if you have some idea regarding the nature of the plaintext.
- What if the "plaintext" was a binary stream of data for a textfile in a language that is unkown to you and a substitution cipher replaced every consecutive 6 bits with one of 64 possible cipher characters? In fact, this is referred to as  $Base64$ encoding for sending email multimedia attachments. [Did] you know that all internet communications are character based? What does that mean and why do you think that is the case? What if you wanted to send a digital photo over the internet and one of the pixels in the photo had its graylevel value as 10 (hex: 0A)? If you put such a photo file on the wire without, say, Base64 encoding, why do you think that could cause problems? Imagine what would happen if you sent such a photo file to a printer without encoding. [Visit <http://www.asciitable.com> to understand how the characters of the English alphabet are generally encoded. Visit the Base64 page at Wikipedia to understand why you need this type of encoding.] A Base64 representation is created by carrying out a bit-level scan of the data and encoding it six bits at a time into a set of printable characters. For the most commonly used version of Base64, this 64-element set consists of the characters A-Z, a-z,  $0-9, '+'$ , and '/'.
- If you did not know anything about the underlying plaintext and it was encrypted by a Base64 sort of an algorithm, it might not be as trivial a cryptographic system as it might seem. But, of course, if the word ever got out that your plaintext was in Swahili, you'd be hosed.
- Finally, here is more regarding the slogan "All internet" communications are character based" in the red-and-blue note on the previous page: As you will see in Lecture 16, the internet communications are governed by the TCP/IP protocol. That protocol itself does not care whether you put on the wire a purely character based file, an audio file, a video file, etc. The protocol would work equally well with all sorts of files. So, strictly speaking, the slogan is technically wrong. Nonetheless, the slogan is of great practical importance because the software that is charged with the task of making your data file available to the TCP/IP engine in your computer could corrupt your data if it is not based on just printable characters.

# <span id="page-20-0"></span>2.5 A SEEMINGLY VERY STRONG MONOALPHABETIC CIPHER

- The Caesar cipher you just saw is an example of a monoalphabetic cipher. In a monoalphabetic cipher, you use the same substitution rule to find the replacement ciphertext letter for each letter of the alphabet in the plaintext message.
- Let's now consider what one would think would be a very strong monoalphabetic cipher. We will make our substitution letters a **random permutation** of the 26 letters of the alphabet:

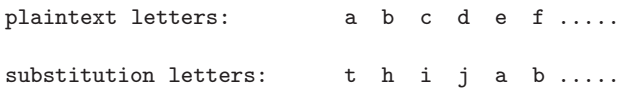

- The encryption key now is the sequence of substitution letters. In other words, the key in this case is the actual random permutation of the alphabet used.
- Since there are 26! permutations of the alphabet, we end up with an extremely large key space. The number  $26!$  is much larger than  $4 \times 10^{26}$ . Since each permutation constitutes a key, that means that the monoalphabetic cipher has a key space of

size larger than  $4 \times 10^{26}$ .

- Wouldn't such a large key space make this cipher extremely difficult to break? Not really, as I explain in the next couple of sections.
- An interesting side note: It takes only one Python statement to generate a random permutation of a string:

import itertools import random print( random.choice([''.join(p) for p in itertools.permutations("hello")])) ## lohel

#### <span id="page-22-0"></span>2.5.1 A Very Large Key Space But ....

- The very large key space of a random-permutation based monoalphabetic cipher means that the total number of all possible keys that would need to be guessed in a pure brute-force attack would be much too large for such an attack to be feasible. This key space is 10 orders of magnitude larger than the size of the key space for DES, the now somewhat OUT dated (but still widely used in the form of 3DES, as described in Lecture 9) NIST standard that is presented in Lecture 3. [When you increase the size of a number by a factor of 10, you are increasing the size by one order of magnitude. So when we say that the keyspace is 10 orders of magnitude larger, that means that the keyspace is larger by a factor of  $10^{10}$ . Recall, as mentioned in Section 2.1, the keyspace of DES is  $2^{56}$  since the key size is 56 bits. And  $2^{56} \approx 7.2 \times 10^{16}$ .
- Obviously, this would rule out a brute-force attack. Even if each key took only a nanosecond to try, it would still take zillions of years to try out even half the keys.
- So this would seem to be the answer to our prayers for an unbreakable code for symmetric encryption.
- But it is not! As to why? Read on.

# <span id="page-23-0"></span>2.6 THE ALL-FEARSOME STATISTICAL ATTACK

- In general, any monoalphabetic substitution cipher, regardless of the size of the key space, can be easily broken with a statistical attack.
- When the plaintext is plain English, a simple form of statistical attack consists measuring the frequency distribution for single characters, for pairs of characters, for triples of characters, and so on, and comparing those with similar statistics for English.
- Figure 1 shows the relative frequencies for the letters of the English alphabet in a sample of English text. Obviously, by comparing this distribution with a histogram for the letters occurring in a piece of ciphertext, you may be able to establish the true identities of the ciphertext letters.

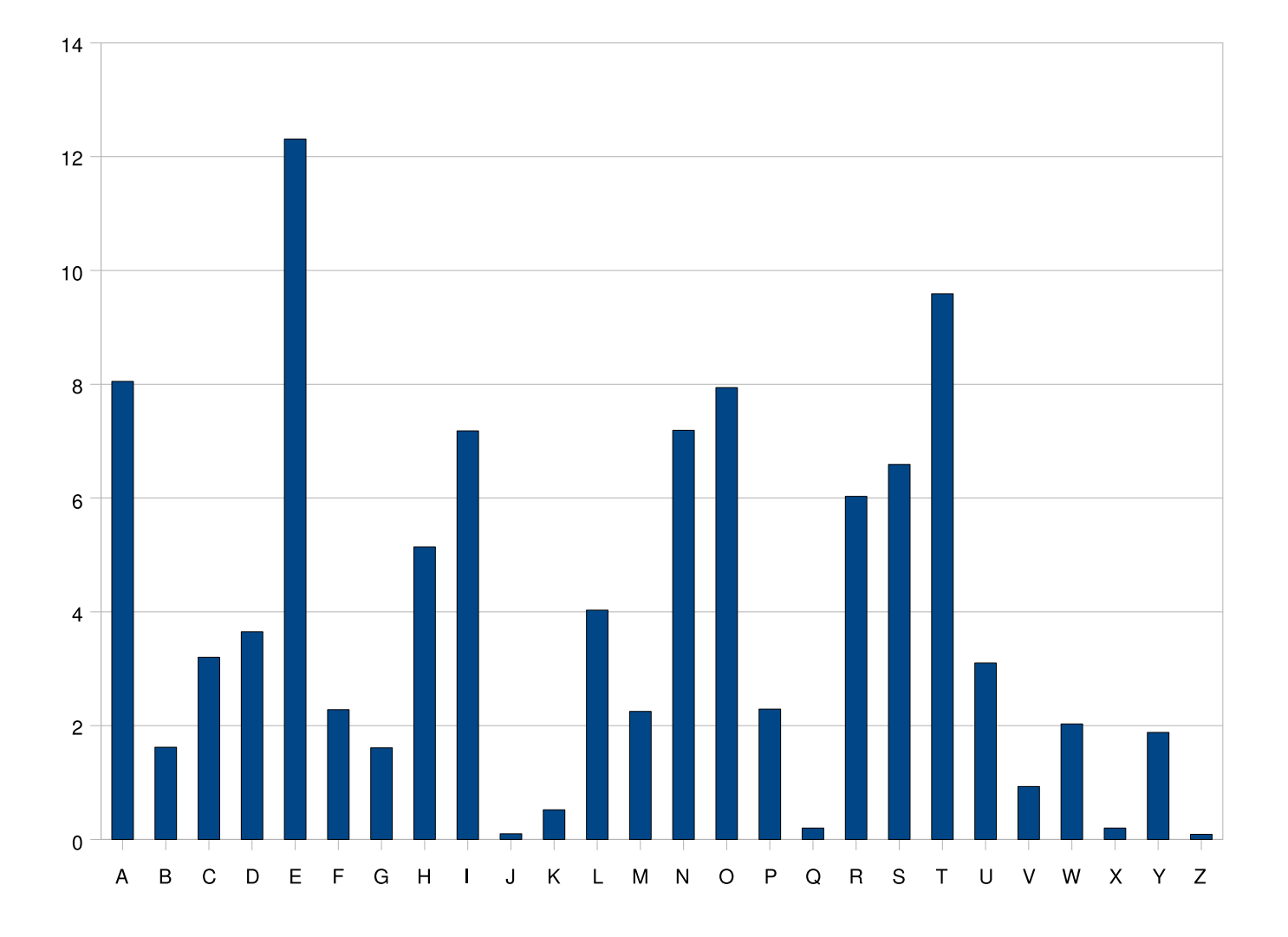

Figure 1: Relative frequencies of occurrence for the letters of the alphabet in a sample of English text. (This figure is from Lecture 2 of "Computer and Network Security" by Avi Kak)

### <span id="page-25-0"></span>2.6.1 Comparing the Statistics for Digrams and Trigrams

- Equally powerful statistical inferences can be made by comparing the relative frequencies for pairs and triples of characters in the ciphertext and the language believed to be used for the plaintext.
- Pairs of adjacent characters are referred to as **digrams**, and triples of characters as **trigrams**.
- Shown in Table 1 are the digram frequencies. The table does not include digrams whose relative frequencies are below 0.47. (A complete table of frequencies for all possible digrams would have 676 entries in it.)
- If we have available to us the relative frequencies for all possible digrams, we can represent this table by the joint probability  $p(x, y)$  where x denotes the first letter of a digram and y the second letter. Such joint probabilities can be used to compare the digram-based statistics of ciphertext and plaintext.
- The most frequently occurring trigrams ordered by decreasing

#### frequency are:

the and ent ion tio for nde .....

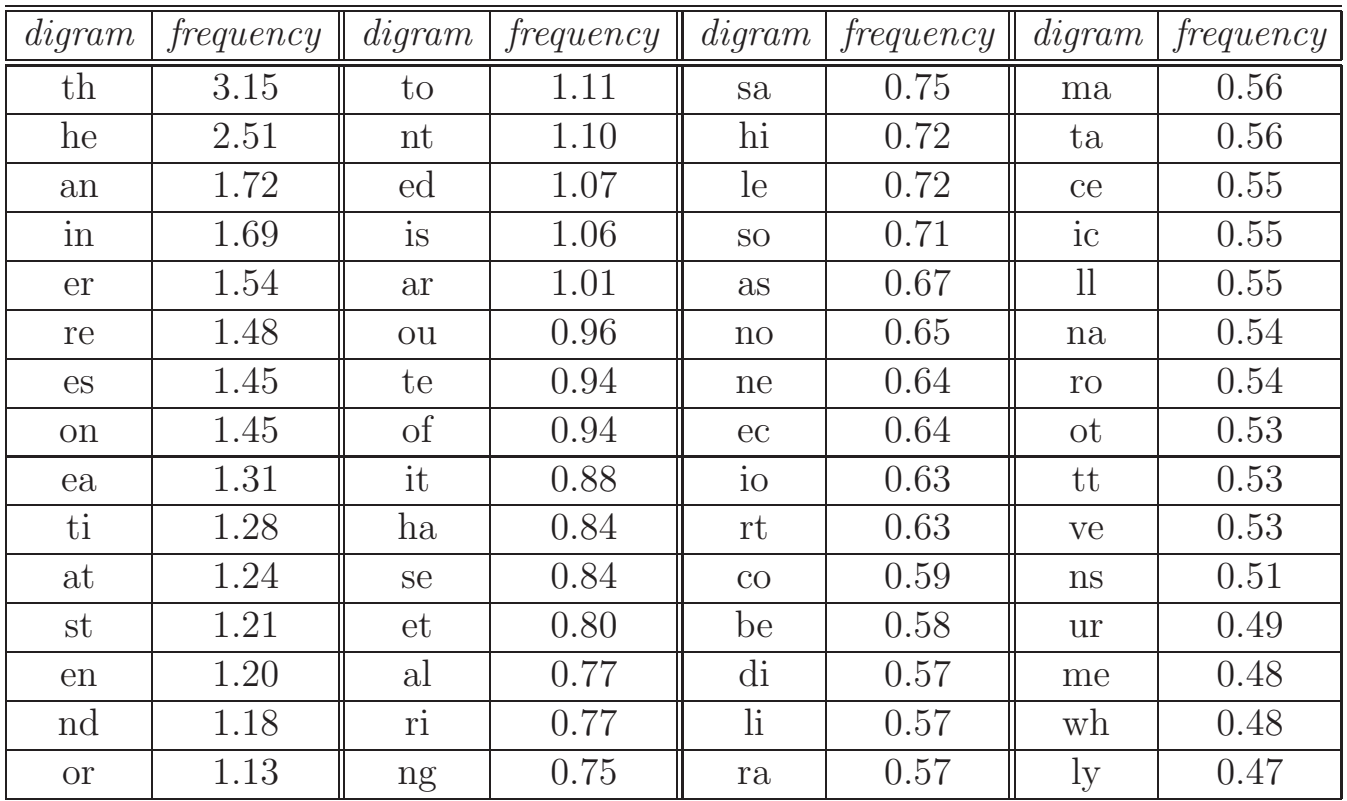

Table 1: Digram frequencies in English text (This table is from Lecture 2 of "Computer and Network Security" by Avi Kak)

# <span id="page-27-0"></span>2.7 MULTI-CHARACTER ENCRYPTION TO MASK THE PLAINTEXT STRUCTURE: THE PLAYFAIR CIPHER

- At least statistically speaking, one character at a time substitution leaves too much information about the plaintext in the ciphertext.
- So how about destroying some of those clues by mapping multiple characters at a time to ciphertext characters?
- One of the best known approaches in classical encryption that carries out multiple-character substitution is known as the Playfair cipher, which is described in the next subsection.

### <span id="page-28-0"></span>2.7.1 Constructing the Matrix for Pairwise Substitutions in Playfair Cipher

- In Playfair cipher, you first choose an encryption key, making sure that there are no duplicate characters in the key.
- $\bullet$  You then enter the characters in the key in the cells of a  $5\times 5$ matrix in a left-to-right and top-to-down fashion starting with the first cell at the top-left corner.
- You fill the rest of the cells of the matrix with the remaining characters in the alphabet and do so in alphabetic order. The letters I and J are assigned the same cell. In the following example, the key is "smythework":

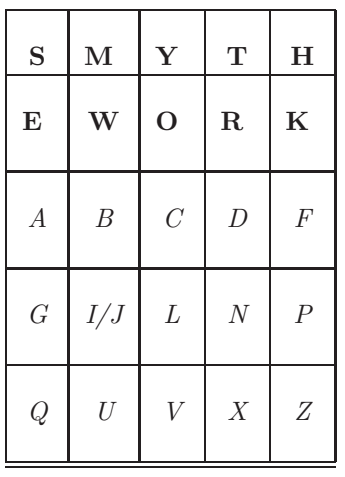

### <span id="page-29-0"></span>2.7.2 Substitution Rules for Pairs of Characters in Playfair Cipher

- You scan the plaintext in pairs of consecutively occurring characters. And, for any given pair of plaintext characters, you use the following three rules to determine the corresponding pair of ciphertext characters:
	- 1. Two plaintext letters that fall in the same row of the  $5 \times 5$ matrix are replaced by letters to the right of each in the row. The "rightness" property is to be interpreted circularly in each row, meaning that the first entry in each row is to the right of the last entry. Therefore, the pair of letters "bf" in plaintext will get replaced by "CA" in ciphertext.
	- 2. Two plaintext letters that fall in the same column are replaced by the letters just below them in the column. The "belowness" property is to be considered circular, in the sense that the topmost entry in a column is below the bottom-most entry. Therefore, the pair "ol" of plaintext will get replaced by "CV" in ciphertext.
	- 3. Otherwise, for each plaintext letter in a pair, replace it with

the letter that is in the same row but in the column of the other letter. Consider the pair "gf" of the plaintext. We have 'g' in the fourth row and the first column; and 'f' in the third row and the fifth column. So we replace 'g' by the letter in the same row as 'g' but in the column that contains 'f'. This given us 'P' as a replacement for 'g'. And we replace 'f' by the letter in the same row as 'f' but in the column that contains 'g'. That gives us 'A' as replacement for 'f'. Therefore, 'gf' gets replaced by 'PA'.

• Before the substitution rules are applied, you must insert a chosen "filler" letter (let's say it is 'x') between any repeating letters in the plaintext. So a plaintext word such as "hurray" becomes "hurxray"

### <span id="page-31-0"></span>2.7.3 How Secure is the Playfair Cipher?

- Playfair was thought to be unbreakable for many decades.
- It was used as the encryption system by the British Army in World War 1. It was also used by the U.S. Army and other Allied forces in World War 2.
- But, as it turned out, Playfair was extremely easy to break.
- As expected, the cipher does alter the relative frequencies associated with the individual letters and with digrams and with trigrams, but not sufficiently.
- Figure 2 shows the single-letter relative frequencies in descending order (and normalized to the relative frequency of the letter 'e') for some different ciphers. There is still considerable information left in the distribution for good guesses.
- The cryptanalysis of the Playfair cipher is also aided by the fact that a digram and its reverse will encrypt in a similar fashion.

That is, if AB encrypts to XY, then BA will encrypt to YX. So by looking for words that begin and end in reversed digrams, one can try to compare them with plaintext words that are similar. Example of words that begin and end in reversed digrams: receiver, departed, repairer, redder, denuded, etc.

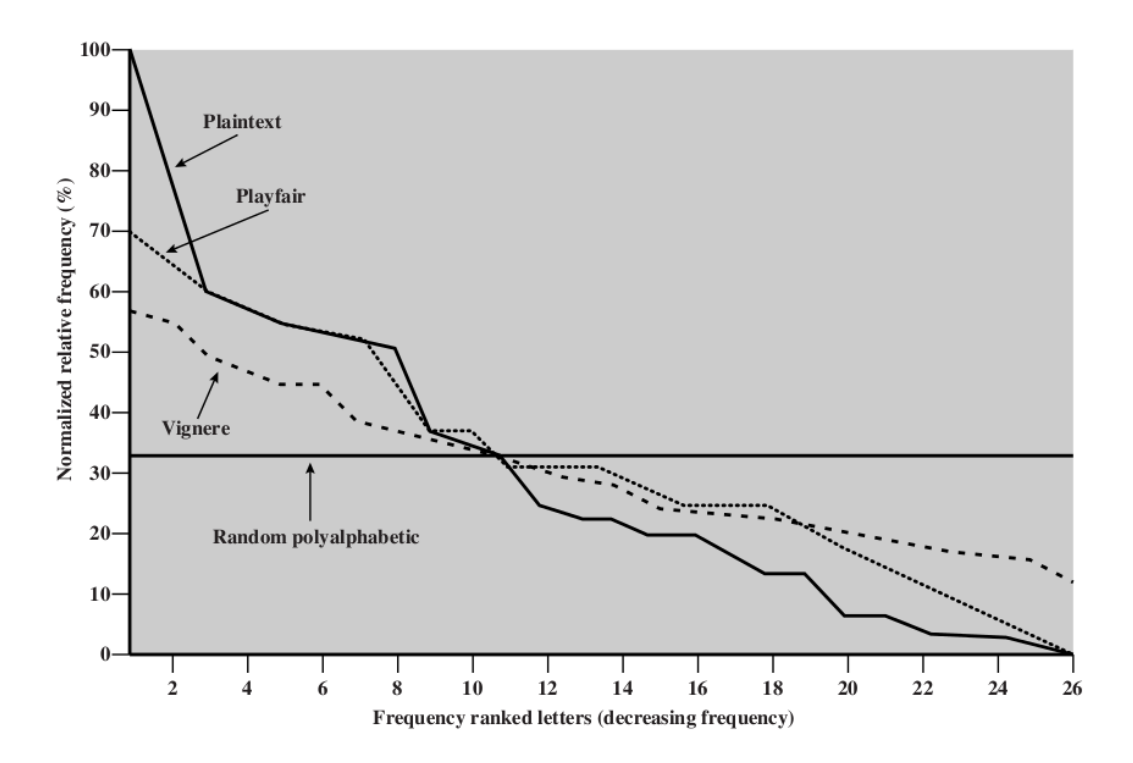

**Relative Frequency of Occurrence of Letters** 

Figure 2: Single-letter relative frequencies in descending order for a class of ciphers. (This figure is from Chapter 2 of William Stallings: "Cryptography and Network Security", Fourth Edition, Prentice-Hall.)

# <span id="page-34-0"></span>2.8 ANOTHER MULTI-LETTER CIPHER: THE HILL CIPHER

- The Hill cipher takes a very different (more mathematical) approach to multi-letter substitution, as we describe in what follows.
- You assign an integer to each letter of the alphabet. For the sake of discussion, let's say that you have assigned the integers 0 through 25 to the letters 'a' through 'z' of the plaintext.
- The encryption key, call it **K**, consists of a  $3 \times 3$  matrix of integers:

$$
\mathbf{K} = \begin{bmatrix} k_{11} & k_{12} & k_{13} \\ k_{21} & k_{22} & k_{23} \\ k_{31} & k_{32} & k_{33} \end{bmatrix}
$$

• Now we can transform three letters at a time from the plaintext, the letters being represented by the numbers  $p_1$ ,  $p_2$ , and  $p_3$ , into three ciphertext letters  $c_1$ ,  $c_2$ , and  $c_3$  in their numerical representations by

$$
c_1 = (k_{11}p_1 + k_{12}p_2 + k_{13}p_3) \mod 26
$$
  
\n
$$
c_2 = (k_{21}p_1 + k_{22}p_2 + k_{23}p_3) \mod 26
$$
  
\n
$$
c_3 = (k_{31}p_1 + k_{32}p_2 + k_{33}p_3) \mod 26
$$

 $\bullet$  The above set of linear equations can be written more compactly in the following vector-matrix form:

$$
\vec{\mathbf{C}} = [\mathbf{K}] \vec{\mathbf{P}} \text{ mod } 26
$$

 $\bullet$  Obviously, the decryption would require the inverse of  ${\bf K}$ matrix.

$$
\vec{\mathbf{P}} = [\mathbf{K}^{-1}] \vec{\mathbf{C}} \mod 26
$$

This works because

$$
\vec{\mathbf{P}} = [\mathbf{K}^{-1}][\mathbf{K}]\vec{\mathbf{P}} \mod 26 = \vec{\mathbf{P}}
$$

### <span id="page-36-0"></span>2.8.1 How Secure is Hill Cipher?

- It is extremely secure against ciphertext only attacks. That is because the keyspace can be made extremely large by choosing the matrix elements from a large set of integers. (The key space can be made even larger by generalizing the technique to larger matrices.)
- But it has zero security when the plaintext–ciphertext pairs are known. The key matrix can be calculated easily from a set of known  $\vec{P}$ ,  $\vec{C}$  pairs.
- Each plaintext-ciphertext pair, if the messages are of any length at all, will yield several  $\vec{P}$ ,  $\vec{C}$  pairs. Estimating the matrix **K** from such data would be child's play for those well schooled in linear analysis.

# <span id="page-37-0"></span>2.9 POLYALPHABETIC CIPHERS: THE VIGENERE CIPHER

- In a monoalphabetic cipher, the same substitution rule is used at every character position in the plaintext message. In a polyalphabetic cipher, on the other hand, the substitution rule changes continuously from one character position to the next in the plaintext according to the elements of the encryption key.
- One of the best known examples of a polyalphabetic cipher is the Vigenere cipher. In this cipher, you first "align" the encryption key with the plaintext message. If the plaintext message is longer than the encryption key, you can repeat the encryption key, as I show at the top of the next page where the encryption key is "abracadabra".] You then consider each letter of the encryption key as denoting a shifted Caesar cipher, the shift corresponding to the letter of the key. This is illustrated with the help of the table shown on the next page.
- With Vigenere cipher, a plaintext message may be encrypted as shown on the next slide.

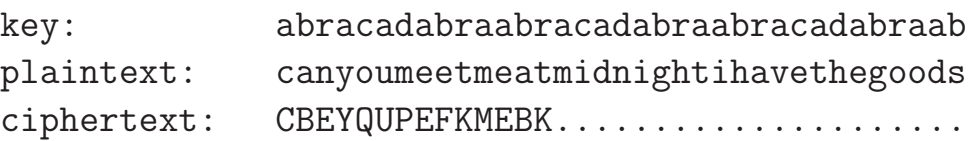

where the actual key is abracadabra and the plaintext is meant to convey the message "Can you meet me at midnight? I have the goods".

The table that is shown below illustrates what character substitution rule to use at each position in the plaintext. The substitution rule depends on the encryption key letter that corresponds to that position.

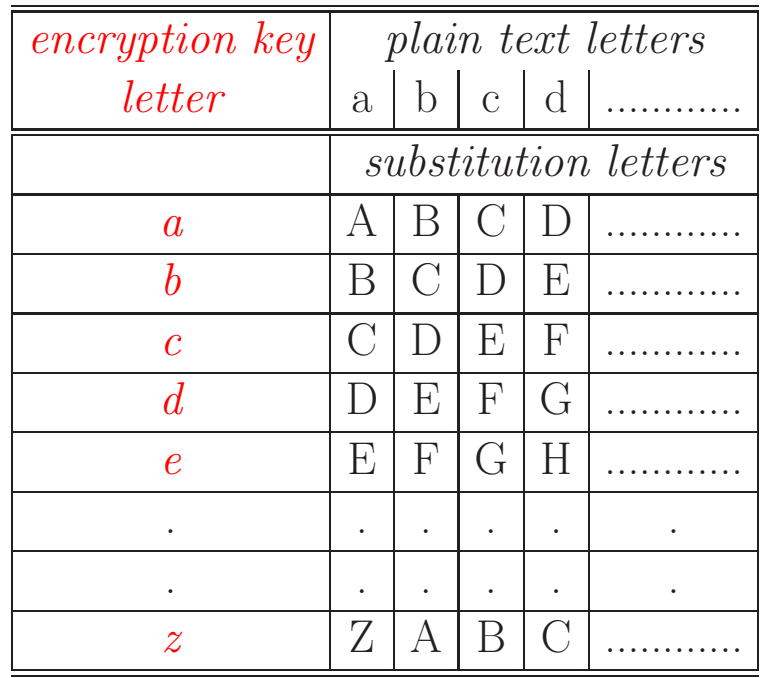

#### <span id="page-39-0"></span>2.9.1 How Secure is the Vigenere Cipher?

• Since there exist in the output multiple ciphertext letters for each plaintext letter, you would expect that the relative frequency distribution would be effectively destroyed. But as can be seen in the plots in Figure 2, a great deal of the input statistical distribution still shows up in the output.  $\Gamma$  The plot shown

for Vigenere cipher is for an encryption key that is just 9 letters long.]

- Obviously, the longer the encryption key, the greater the masking of the structure of the plaintext. The best possible key is as long as the plaintext message and consists of a purely random permutation of the 26 letters of the alphabet. This would yield the ideal plot shown in Figure 2. The ideal plot is labeled "Random polyalphabetic" in that figure.
- In general, to break the Vigenere cipher, you first try to estimate the length of the encryption key by using what is known as Kasiski Examination which consists of examining the ciphertext for sequences of characters that are repeated. The distances between the repeated occurrences of character strings in the ciphertext can serve as possible candidates for the length of the encryption key. If there are several such candidates, one works with the greatest common divisor all possible values as

the most likely choice for the keylength. [Obviously, character sequences that repeat in the plaintext will create character sequences that repeat in the ciphertext if the plaintext distance between the repetitions is a multiple of the keylength. With Vigenere, the plaintext characters separated by multiples of the key length are encoded in exactly the same way.

- Said another way, if the estimated length of the key is  $N$ , then the cipher consists of  $N$  monoalphabetic substitution ciphers and the plaintext letters at positions 1,  $N$ ,  $2N$ ,  $3N$ , etc., will be encoded by the same monoalphabetic cipher. Assuming that your estimate for the keylength is accurate, all you have to do is to accumulate the ciphertext characters separately at intervals of  $N$ ,  $2N$ ,  $3N$ , etc., and subject each of the accumulations separately to a statistical analysis of the sort mentioned earlier.
- The historically best known example of a polyalphabetic cipher is the Enigma machine that was used by the German military in the Second World War. [Since rotors are used in the electromechanical hardware for implementing a polyalphabetic cipher, such machines are commonly referred to as **rotor machines**. Wikipedia has a wonderful article on "Rotor Machines" that traces the history of their development. To appreciate the idea of a rotor in this context, a monoalphabetic cipher requires that the electrical signals generated by hitting, say, any of the 26 letter keys on a typewrite-like device be routed to a sequence of 26 permuted outputs. If the connections between the input signals and the output is through a rotor that has 26 electrical pass-through points on it, by simply turning the rotor by one position, you'll be able to change the mapping between the incoming 26 signals and the corresponding outputs. Using multiple rotors and turning each rotor to a different position specified by an encryption key allows a Vigenere mapping to be created between the input and the output. Rotor machines were used extensively by the militaries of the different

nations in the second half of the previous century.] If the movie "The Imitation Game" starring Benedict Cumberbatch and Keira Knightly is to be believed, the Enigma machine was broken because the operators started all their communications with the salutation "Heil Hitler!" or "Heil mein Führer!"

# <span id="page-42-0"></span>2.10 TRANSPOSITION TECHNIQUES

- All of our discussion so far has dealt with substitution ciphers. We have talked about monoalphabetic substitutions, polyalphabetic substitutions, etc.
- We will now talk about a different notion in classical cryptography: permuting the plaintext.
- This is how a pure permutation cipher could work: You write your plaintext message along the rows of a matrix of some size. You generate ciphertext by reading along the columns. The order in which you read the columns is determined by the encryption key:

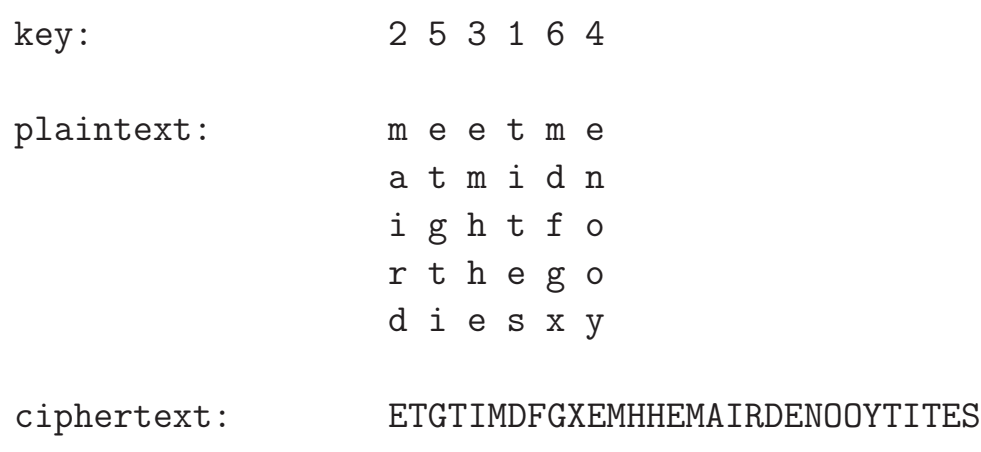

 $\bullet$  The cipher can be made more secure by performing multiple rounds of such permutations.

# <span id="page-44-0"></span>2.11 ESTABLISHING SECURE COMMUNICATIONS FOR FUN (BUT NOT FOR PROFIT)

This section has two goals:

- To demonstrate that if all that you want is to establish a medium-strength secure communication link between yourself and a buddy, you may be able to get by without having to resort to the full-strength crypto systems that we will be studying in later lectures.
- To introduce you to my **BitVector** module. You will be using this module for several homework assignments throughout this course.

The BitVector module comes with both a Python and a Perl implementation. However, if you are not multilingual in your scripting capabilities, it is sufficient if you become familiar with either the Python version or the Perl version of the module. Note that the scripts shown in this section only provide a brief introduction to the module. Please also spend some time going though the API of the module that you will find at the following links:

Perl: <https://metacpan.org/pod/Algorithm::BitVector>

So here we go:

• Fundamentally, the encryption/decryption logic in the scripts shown in this section is based on the following properties of XOR operations on bit blocks. Assuming that A, B, and C are bit arrays, and that  $\oplus$  denotes the XOR operator, we can write

> $[A \oplus B] \oplus C = A \oplus [B \oplus C]$  $A \oplus A = 0$  $A \oplus 0 = A$

- More precisely, the Python and Perl encryption/decryption scripts in this section are based on **differential XORing** of bit blocks. Differential XORing means that, as a file is scanned in blocks of bits, the output produced for each block is made a function of the output for the previous block.
- Differential XORing destroys any repetitive patterns in the messages to be encrypted and makes it more difficult to break encryption by statistical analysis.
- The encryption/decryption scripts presented in this section require a key and a passphrase. While the user is prompted for the key in lines (J) through (M), the passphrase is placed directly in the scripts in line (C). In more secure versions of the
- Since differential XORing means that the output for the current block must depend on the output that was produced for the previous block, that raises the question of what to do for the first bit block in a file. Typically, this problem is solved by using an initialization vector (IV) for the differential XORing needed for the first bit block in a file. We derive the needed initialization vector from the passphrase in lines (F) through (I).
- For the purpose of encryption or decryption, the file involved is scanned in bit blocks, with each block being of size BLOCKSIZE. For encryption, this is done in line (V) of the script shown next. Since the size of a file in bits may not be an integral multiple of BLOCKSIZE, we add an appropriate number of null bytes to the bytes extracted by the last call in line (V). This step is implemented in lines  $(W)$  and  $(X)$  of the encryption script that follows.
- For encryption, each bit block read from the message file is first XORed with the key in line  $(Y)$ , and then, in line  $(Z)$ , with the output produced for the previous bit block. The step in line (Z) constitutes differential XORing.
- If you make the value of **BLOCKSIZE** sufficiently large and keep

both the encryption key and the passphrase as secrets, it will be very, very difficult for an adversary to break the encryption especially if you also keep the logic of the code confidential.

• The implementation shown below is made fairly compact by the use of the BitVector module. This would be a good time to become familiar with the BitVector module by going through its API. You'll be using this module in several homework assignments dealing with cryptography and hashing.]

#!/usr/bin/env python

```
### EncryptForFun.py
### Avi Kak (kak@purdue.edu)
### January 21, 2014, modified January 11, 2016
### Medium strength encryption/decryption for secure message exchange
### for fun.
### Based on differential XORing of bit blocks. Differential XORing
### destroys any repetitive patterns in the messages to be encrypted and
### makes it more difficult to break encryption by statistical
### analysis. Differential XORing needs an Initialization Vector that is
### derived from a pass phrase in the script shown below. The security
### level of this script can be taken to full strength by using 3DES or
### AES for encrypting the bit blocks produced by differential XORing.
### Call syntax:
###
### EncryptForFun.py message_file.txt output.txt
###
### The encrypted output is deposited in the file 'output.txt'
import sys
from BitVector import * \#(A)if len(sys.argv) is not 3: \#(B)sys.exit('''Needs two command-line arguments, one for '''
           '''the message file and the other for the '''
           '''encrypted output file''')
```
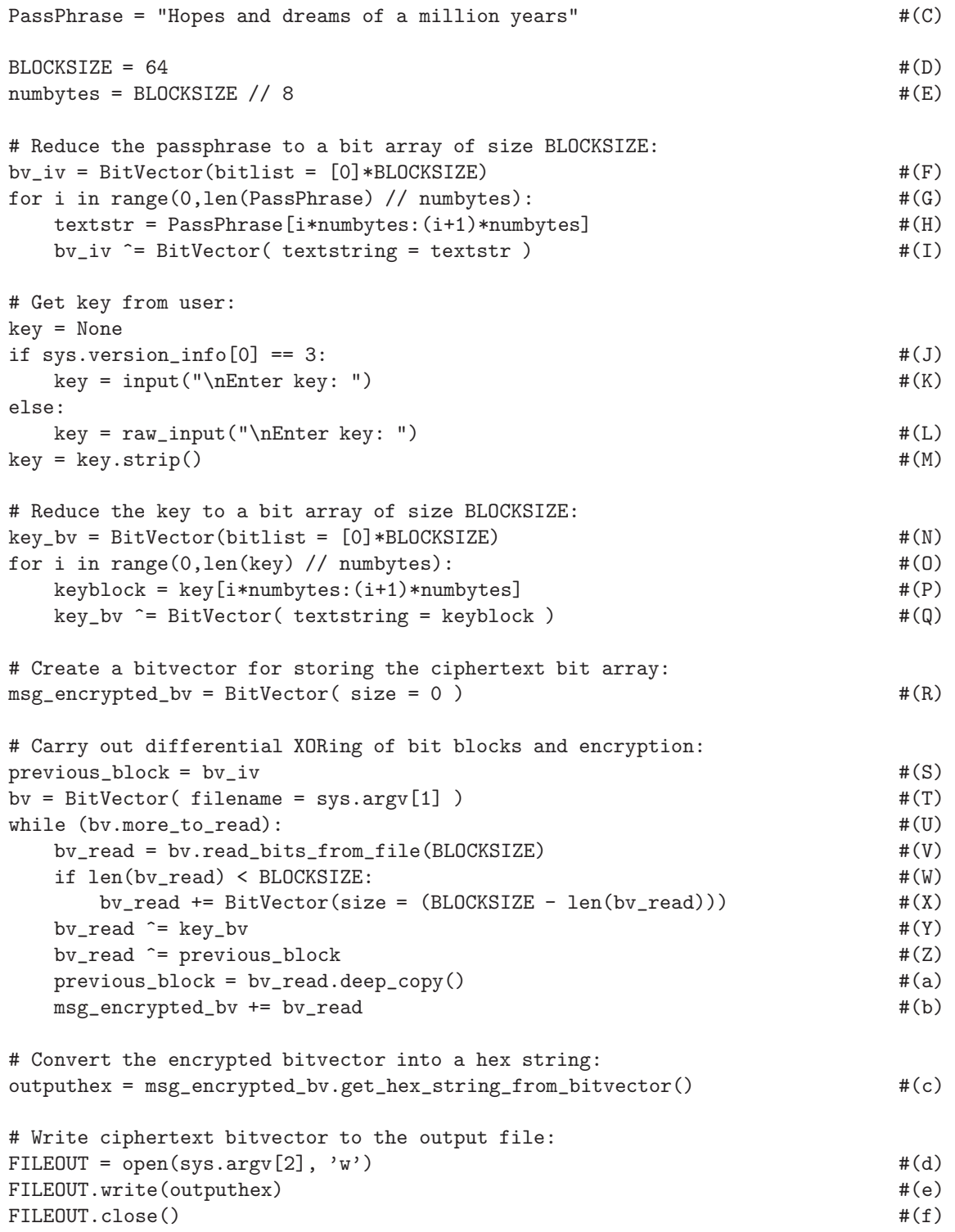

- Note that a very important feature of the script shown above is that the ciphertext it outputs consists only of printable characters. This is ensured by calling get hex string from bitvector() in line  $(c)$  near the end of the script. This call translates each byte of the ciphertext into two printable hex characters.
- The decryption script, shown below, uses the same properties of the XOR operator as stated at the beginning of this section to recover the original message from the encrypted output.
- The reader may wish to compare the decryption logic in the loop in lines (U) through (b) of the script shown below with the encryption logic shown in lines (S) through (b) of the script above.

```
#!/usr/bin/env python
### DecryptForFun.py
### Avi Kak (kak@purdue.edu)
### January 21, 2014, modified January 11, 2016
### Medium strength encryption/decryption for secure message exchange
### for fun.
### Based on differential XORing of bit blocks. Differential XORing
### destroys any repetitive patterns in the messages to be ecrypted and
### makes it more difficult to break encryption by statistical
### analysis. Differential XORing needs an Initialization Vector that is
### derived from a pass phrase in the script shown below. The security
### level of this script can be taken to full strength by using 3DES or
### AES for encrypting the bit blocks produced by differential XORing.
### Call syntax:
###
```

```
### DecryptForFun.py encrypted_file.txt recover.txt
###
### The decrypted output is deposited in the file 'recover.txt'
import sys
from BitVector import * \#(A)if len(sys.argv) is not 3: #(B)sys.exit('''Needs two command-line arguments, one for '''
        '''the encrypted file and the other for the '''
        '''decrypted output file''')
PassPhrase = "Hopes and dreams of a million years" \#(C)BLOCKSIZE = 64 \#(D)number_{\text{t}}(E) and \#(E) and \#(E)# Reduce the passphrase to a bit array of size BLOCKSIZE:
bv\_iv = BitVector(bitlist = [0]*BLOCKSIZE)   \#(F)for i in range(0,1en(PassPhrase) // numbytes): \#(G)textstr = PassPhrase[i*numbytes:(i+1)*numbytes] \#(H)bv_iv \hat{=} BitVector( textstring = textstr ) \#(I)# Create a bitvector from the ciphertext hex string:
FILEIN = open(sys.argv[1]) #(J)encrypted_bv = BitVector( hexstring = FILEIN.read() ) \qquad #(K)
# Get key from user:
key = None
if sys.version_info[0] == 3: \#(L)
  key = input("\\nEnter key: ") #(M)else:
  key = raw_input("\\nEnter key: ") #(N)
key = key.strip() #(0)# Reduce the key to a bit array of size BLOCKSIZE:
key_bv = BitVector(bitlist = [0]*BLOCKSIZE) \#(P)for i in range(0,1en(key) // numbytes): \#(Q)keyblock = key[i*numbytes:(i+1)*numbytes] #(R)
  key_bv ^= BitVector( textstring = keyblock ) \#(S)# Create a bitvector for storing the decrypted plaintext bit array:
msg_decrypted_bv = BitVector( size = 0 )    #(T)
# Carry out differential XORing of bit blocks and decryption:
previous_decrypted_block = bv_iv \#(U)for i in range(0, len(encrypted_bv) // BLOCKSIZE): #(V)
  bv = encrypted_bv[i*BLOCKSIZE:(i+1)*BLOCKSIZE] #(W)
  temp = bv \cdot deep\_copy() #(X)bv \hat{} = previous_decrypted_block #(Y)
  previous_decrypted_block = temp \#(Z)
```
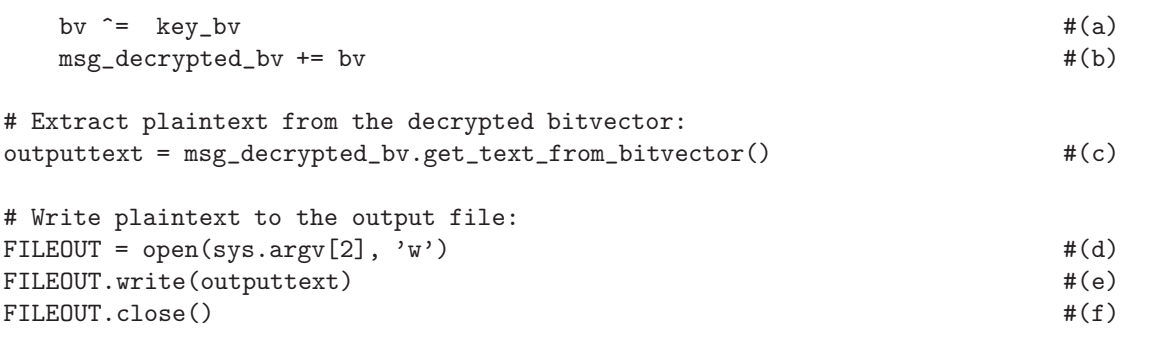

 To exercise these scripts, enter some text in a file and let's call this file message.txt. Now you can call the encrypt script by

EncryptForFun.py message.txt output.txt

The script will place the encrypted output, in the form of a hex string, in the file **output.txt**. Subsequently, you can call

DecryptForFun.py output.txt recover.txt

to recover the original message from the encrypted output produced by the first script.

• If you'd rather use Python 3, you can invoke these scripts as

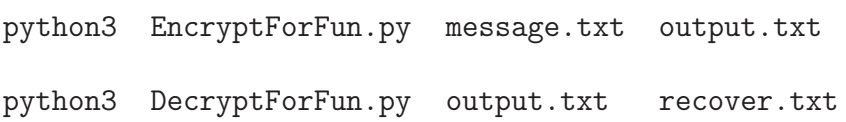

 What follows are the Perl versions of the two Python script shown above. For at least those of you who would like to be proficient in both Perl and Python, it would be educational to

compare the syntax used for doing the same things in the two versions. Since the flow of logic in the two versions is identical, such a comparison should be straightforward.

 $\bullet$  In case you are puzzled by the statement in line  $(C)$ , the call to split with an empty regex as its first argument returns an array of characters for the passphrase. This was done to establish parity with line (C) of the Python version of the encryption script with regard to how we may subsequently process the passphrase in the rest of the scripts. You see, in Python, a string is directly an iterable object, which allows for compact code to be written for substring access and slicing. The call in line (C) of the script shown below allows us to write similar substring access and string slicing code in Perl with the help of Perl's range operator.

```
#!/usr/bin/perl -w
### EncryptForFun.pl
### Avi Kak (kak@purdue.edu)
### January 11, 2016
### Medium strength encryption/decryption for secure message exchange
### for fun.
### Based on differential XORing of bit blocks. Differential XORing
### destroys any repetitive patterns in the messages to be encrypted and
### makes it more difficult to break encryption by statistical
### analysis. Differential XORing needs an Initialization Vector that is
### derived from a pass phrase in the script shown below. The security
### level of this script can be taken to full strength by using 3DES or
### AES for encrypting the bit blocks produced by differential XORing.
### Call syntax:
###
### EncryptForFun.pl message_file.txt output.txt
```

```
###
### The encrypted output is deposited in the file 'output.txt'
use strict;
use Algorithm::BitVector; \#(A)die "Needs two command-line arguments, one for the name of " .
   "message file and the other for the name to be used for " .
   "encrypted output file"
   unless \mathcal{Q} \triangleleft \mathcal{R} \triangleleft \mathcal{V} == 2; \mathcal{H}(\mathcal{B})my @PassPhrase = split //, "Hopes and dreams of a million years"; #(C)
my \texttt{\$BLOCKSIZE = 64;} \texttt{\#(D)}my \text{unabytes} = \text{int}(\text{BELOCKSIZE} / 8); \#(E)# Reduce the passphrase to a bit array of size BLOCKSIZE:
my $bv_iv = Algorithm::BitVector->new(bitlist => [(0) x $BLOCKSIZE]);
                                                             #(F)foreach my i(0 \ldots int(QPassPhrase / $numbytes) - 1) { \#(G)my $textstr = join '', @PassPhrase[$i*$numbytes .. ($i+1)*$numbytes-1]; #(H)
   $bv_iv ^= Algorithm::BitVector->new(textstring => $textstr); #(I)
}
# Get key from user:
print "\nEnter key: "; \#(J)my \text{key\_input} = \text{STDIN}; \text{#(K)}\text{key\_input} = \text{S} / \text{S} + |\text{S} \cdot \text{S}/g; #(L)
my @key = split //, $key_input; #(M)
# Reduce the key to a bit array of size BLOCKSIZE:
my $key_bv = Algorithm::BitVector->new( bitlist => [(0)x$BLOCKSIZE] ); #(N)
foreach my i(0).. int(@key / $numbytes) - 1) { \#(0)my \text{keyblock} = \text{join } '', \text{@key} \{ \text{fixmax} \}. (\text{fixmax} \}$key_bv ^= Algorithm::BitVector->new(textstring => $keyblock); #(Q)
}
# Create a bitvector for storing the ciphertext bit array:
my $msg_encrypted_bv = Algorithm::BitVector->new( size => 0 ); #(R)
# Carry out differential XORing of bit blocks and encryption:
my $previous_block = $bv_iv; \#(S)my $bv = Algorithm::BitVector->new(filename => shift); #(T)
while (\text{$bv->{more_to_read}}) { \text{#}(U)my $bv_read = $bv->read_bits_from_file($BLOCKSIZE); #(V)
   if (length($bv_read) < $BLOCKSIZE) { #(W)
      $bv_read += Algorithm::BitVector->new(size =>
                          (\text{BELOCKSIZE} - \text{length}(\text{fby\_read}))); \#(X)\mathbf{r}$by\_read ^= $key\_bv; \#(Y)$bv_read ^= $previous_block; #(Z)
```

```
$previous\_block = $by\_read->deep\_copy(); \#(a)$msg_encrypted_bv += $bv_read; #(b)
}
# Convert the encrypted bitvector into a hex string:
my $outputhex = $msg_encrypted_bv->get_hex_string_from_bitvector(); #(c)
# Write ciphertext bitvector to the output file:
open FILEOUT, ">" . shift or die "unable to open file: $!"; #(d)
print FILEOUT $outputhex; \#(e)close FILEOUT or die "unable to close file: $!"; \#(f)
```
 Finally, what follows is the Perl version of the decryption script. Perhaps the only statement that might seem a bit complex is in line (W). That is because Perl's version of the BitVector module does not come with an overloading for the slice operator. Recall, Python comes with the slice operator ':' that is overloaded in the BitVector module to return a slice of a given BitVector object as another BitVector object. At least with respect to substring access, the role that ':' plays in Python can be approximated by the range operator '..' in Perl. However, the range operator is not overloaded in the Perl version of the BitVector module. In the Perl module, you can call get bit() method with an array argument to return a slice a bit vector but only in the form of an array of bits. That's why, in line (W) in the code shown below, the call to get bit() is enclosed inside a call to the BitVector constructor so that the slice returned is itself a BitVector object.

```
#!/usr/bin/perl -w
```

```
### DecryptForFun.pl
### Avi Kak (kak@purdue.edu)
```

```
### January 11, 2016
### Medium strength encryption/decryption for secure message exchange
### for fun.
### Based on differential XORing of bit blocks. Differential XORing
### destroys any repetitive patterns in the messages to be encrypted and
### makes it more difficult to break encryption by statistical
### analysis. Differential XORing needs an Initialization Vector that is
### derived from a pass phrase in the script shown below. The security
### level of this script can be taken to full strength by using 3DES or
### AES for encrypting the bit blocks produced by differential XORing.
### Call syntax:
###
### DecryptForFun.pl output.txt recover.txt
###
### The decrypted message is deposited in the file 'recover.txt'
use strict;
use Algorithm::BitVector; \#(A)die "Needs two command-line arguments, one for the name of " .
   "message file and the other for the name to be used for " .
   "encrypted output file"
   unless \emptysetARGV == 2; \#(B)
my \PhiassPhrase = split //, "Hopes and dreams of a million years"; \#(C)my \texttt{\$BLOCKSIZE = 64;} \texttt{\#(D)}my $numbytes = int($BLOCKSIZE / 8);<br>
#(E)
# Reduce the passphrase to a bit array of size BLOCKSIZE:
my $bv_iv = Algorithm::BitVector->new(bitlist => [(0) x $BLOCKSIZE]); #(F)
foreach my i(0).. int(@PassPhrase / i(n+1) f (3) i(n+1) f (6)
   my $textstr = join '', @PassPhrase[$i*$numbytes .. ($i+1)*$numbytes-1]; #(H)
   $bv_iv ^= Algorithm::BitVector->new(textstring => $textstr); #(I)
}
# Create a bitvector from the ciphertext hex string:
open FILEIN, shift or die "unable to open file: $!"; \#(J)my $encrypted_bv = Algorithm::BitVector->new( hexstring => <FILEIN> ); #(K)
# Get key from user:
print "\nEnter key: "; \#(L)my \text{key\_input} = \text{STDIN}; \text{#(M)}\text{key\_input} = \text{S} / \text{S} + |\text{S} \cdot \text{S}/\text{g}; #(N)
my @key = split //, $key_input; #(O)
# Reduce the key to a bit array of size BLOCKSIZE:
my $key_bv = Algorithm::BitVector->new( bitlist => [(0) x $BLOCKSIZE] ); #(P)
```

```
foreach my i(0 \ldots int(0 \text{key } / \text{ $fnumbytes)} - 1) { \qquad \qquad #(Q)my $keyblock = join '', @key[ $i*$numbytes .. ($i+1) * $numbytes - 1]; #(R)
   $key_bv ^= Algorithm::BitVector->new(textstring => $keyblock); #(S)
}
# Create a bitvector for storing the decrypted plaintext bit array:
my $msg_decrypted_bv = Algorithm::BitVector->new( size => 0 ); #(T)
# Carry out differential XORing of bit blocks and decryption:
my $previous_decrypted_block = $bv_iv; #(U)
foreach my $i (0 .. int(length($encrypted_bv)/$BLOCKSIZE - 1)) { #(V)
   my $bv = Algorithm::BitVector->new( bitlist => $encrypted_bv->get_bit(
                  [\$i * \$BLOCKSIZE . . ($i+1) * \$BLOCKSIZE - 1] ) ; #(W)
   my \text{temp} = \text{b}v - \text{deep\_copy}(); \text{H}(X)$bv ^= $previous_decrypted_block; #(Y)
   $previous\_decrypted\_block = $temp; \#(Z)$bv = $key_bv; \#(a)\frac{1}{2} \frac{1}{2} \frac{1}{2} \frac{1}{2} \frac{1}{2} \frac{1}{2} \frac{1}{2} \frac{1}{2} \frac{1}{2} \frac{1}{2} \frac{1}{2} \frac{1}{2} \frac{1}{2} \frac{1}{2} \frac{1}{2} \frac{1}{2} \frac{1}{2} \frac{1}{2} \frac{1}{2} \frac{1}{2} \frac{1}{2} \frac{1}{2} }
# Extract plaintext from the decrypted bitvector:
my $output_text = $msg_decrypted_bv->get_text_from_bitvector(); #(c)
# Write plaintext bitvector to the output file:
open FILEOUT, ">" . shift or die "unable to open file: $!"; \#(d)print FILEOUT $output_text; \#(e)close FILEOUT or die "unable to close file: $!"; \#(f)
```
• Here's how you would call the Perl scripts:

EncryptForFun.pl message.txt output.txt DecryptForFun.pl output.txt recover.txt

• The security level of this script can be taken to full strength by using 3DES or AES for encrypting the bit blocks produced by differential XORing.

### <span id="page-57-0"></span>2.12 HOMEWORK PROBLEMS

- 1. Use the ASCII codes available at <http://www.asciitable.com> to manually construct a Base64 encoded version of the string "hello\njello". Your answer should be "aGVsbG8KamVsbG8=". What do you think the character  $\equiv$  at the end of the Base 64 representation is for? [If you wish you can also use interactive Python for this. Enter the following sequence of commands "import base64" followed by "base64.b64encode('hello\njello')". If you are using Python 3, make sure you prefix the argument to the b64encode() function by the character 'b' to indicate that it is of type bytes as opposed to of type str. Several string processing functions in Python 3 require bytes type arguments and often return results of the same type. Educate yourself on the difference between the string str type and bytes type in Python 3.
- 2. A text file named **myfile**.txt that you created with a run-of-the-mill editor contains just the following word:

#### hello

If you examine this file with a command like

#### hexdump -C myfile.txt

you are likely to see the following bytes (in hex) in the file:

#### 68 65 6C 6C 6F 0A

which translate into the following bit content:

Looks like there are six bytes in the file whereas the word "hello" has only five characters. What do you think is going on? Do you know why your editor might want to place that extra byte in the file and how to prevent that from happening?

3. As you know, you can easily find the XOR of two bit patterns or two decimal integers through a terminal interactive session with Python or Perl. For example, with Python:

> $>>$  16  $\degree$  1 17  $>>$  0x10  $\sim$  0x01 17

However, just in order to become more familiar with the BitVector, write a script in each language that takes two command line strings, in hex or in decimal, and returns the XOR of the two arguments.

- 4. Write your own Python or Perl script that carries out Base64 encoding. If you use the BitVector module, your solution should not take more than half a dozen lines of code.
- 5. All classical ciphers are based on symmetric key encryption. What does that mean?
- 7. True or false: The larger the size of the key space, the more secure a cipher? Justify your answer.
- 8. Give an example of a cipher that has an extremely large key space size, an extremely simple encryption algorithm, and extremely poor security.
- 9. What is the difference between monoalphabetic substitution ciphers and polyalphabetic substitution ciphers?
- 10. What is the main security flaw in the Hill cipher?
- 11. What makes Vigenere cipher more secure than, say, the Playfair cipher?
- 12. Let's say you have used the encryption and decryption scripts shown in Section 2.11 through the following calls

EncryptForFun.py message.txt output.txt

DecryptForFun.py output.txt recover.txt

or the Perl versions of the same, and that, subsequently, you compare the input message file and the output produced by decryption by calling

diff message.txt recover.txt

you are likely to see the following message returned by the diff command:

Binary files message.txt and recover.txt differ

and, yet, if you print out the contents of the two files by

cat message.txt

cat recover.txt

the two files appear to be identical. What do you think is going ON?  $\|$ HINT: Use the 'cat  $-A$ ' command to output the contents of the two files. Also, instead of calling diff as shown above, try calling 'diff  $-a'$  which forces a text only comparison on the two files.]

#### 13. Programming Assignment:

Write a script called **hist.pl** in Perl (or **hist.py** in Python) that makes a histogram of the letter frequencies in a text file. The output should look like

> A: xx B: xx C: xx ... ...

where xx stands for the count for that letter.

### 14. Programming Assignment:

Write a script called poly\_cipher.pl in Perl (or poly\_cipher.py in Python) that is an implementation of the Vigenere polyalphabetic cipher for messages composed from the letters of the English alphabet, the numerals 0 through 9, and the punctuation marks '.', ',', and '?'.

Your script should read from standard input and write to standard output. It should prompt the user for the encryption key.

Your hardcopy submission for this homework should include some sample plaintext, the ciphertext, and the encryption key used.

Make your scripts as compact and as efficient as possible. Make liberal use of builtin functions for what needs to be done. For example, you could make a circular list with either of the following two constructs in Perl:

```
unshift( @array, pop(@array) )
push( @array, shift(@array) )
```
See perlfaq4 for some tips on array processing in Perl.

### 15. Programming Assignment:

This is an exercise in you assuming the role of a cryptanalyst and trying to break a cryptographic system that consists of the two Python scripts you saw in Section 2.11. As you'll recall, the script EncryptForFun.py can be used for encrypting a message

file and the script DecryptForFun.py for recovering the plaintext message from the ciphertext created by the first script. You can download both these scripts in the code archive for Lecture 2.

With BLOCKSIZE set to 16, the script EncryptForFun.py produces the following ciphertext output for a plaintext message that is a quote by Mark Twain:

```
20352a7e36703a6930767f7276397e376528632d6b6665656f6f6424623c2d\
30272f3c2d3d2172396933742c7e233f687d2e32083c11385a03460d440c25
```
all in one line. (You can copy-and-paste this hex ciphertext into your own script. However, make sure that you delete the backslash at the end of the first line. You can also see the same output in the file named output5.txt in the code archive for Lecture 2.) Your job is to both recover the original quote and the encryption key used by mounting a brute-force attack on the encryption/decryption algorithms.  $\boxed{\text{HINT: The logic used in the scripts}}$ implies that the effective key size is only 16 bits when the BLOCKSIZE variable is set to 16. So your brute-force attack need search through a keyspace of size only  $2^{16}$ .

### **CREDITS**

The data presented in Figure 1 and Table 1 are from

<http://jnicholl.org/Cryptanalysis/Data/EnglishData.php>.

That site also shows a complete digram table for all 676 pairings of the letters of the English alphabet.